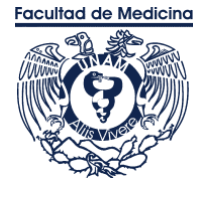

Versión electrónica e[n http://bq.facmed.unam.mx/tab](http://bq.facmed.unam.mx/tab)

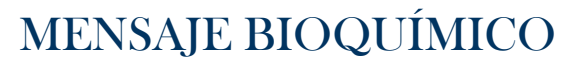

Mens. Bioquím. 45 (2021) 134-156

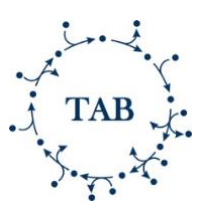

Memoria del XLVIII Taller de Actualización Bioquímica, Facultad de Medicina; UNAM

# Uso del sistema CRISPR-Cas9 para la edición de genes en organismos modelo y líneas celulares.

# CRISPR-Cas9 genome edition system usage in model organisms and cell lines.

Arzate-Mejía, Rodrigo G.<sup>1#</sup>; Aparicio-Juárez, Ariadna<sup>1#</sup>; Fuentes-Jiménez, Daniel<sup>2#</sup>; Molina-Villa Tonatiuh<sup>2#</sup>; Salinas, Laura Silvia<sup>2</sup>; López-Casillas, Fernando<sup>2</sup>; Valdés<sup>2</sup>, Julián; Licona-Limón, Paula.<sup>2</sup>; Recillas-Targa, Félix<sup>1\*</sup> y Navarro, Rosa Estela<sup>2\*</sup>.

1. Departamento de Genética Molecular, Instituto de Fisiología Celular, UNAM.

2. Departamento de Biología Celular y Desarrollo, Instituto de Fisiología Celular, UNAM.

\*Correspondencia. Instituto de Fisiología Celular, Circuito Exterior s/n, Ciudad Universitaria, Coyoacan, CDMX, México. CP. 04510 Tel. +52 (55) 56 22 56 09, rnavarro@ifc.unam.mx y Tel. +52 (55) 56 22 56 74. frecilla@ifc.unam.mx

# Estos autores contribuyeron de igual forma.

## **Resumen**

**Abstract**

El sistema CRISPR-Cas9 es una poderosa tecnología que permite editar el genoma eucarionte de manera rápida, precisa y eficiente. Esta herramienta ha revolucionado la manera de modificar el genoma de distintos organismos, desde microorganismos hasta mamíferos. Mediante el uso de CRISPR-Cas no es solo posible introducir mutaciones para estudiar la ausencia de un determinado gene, sino que también nos permite editar el genoma para introducir marcadores fluorescentes o incluso editar el epigenoma. Los protocolos de CRISPR-Cas9 se basan en introducir a las células tanto a la proteína Cas9 como a RNAs guías que dirigen al sistema junto con templados de homología. En este capítulo presentamos protocolos detallados para aplicar esta tecnología de edición genómica en distintos organismos modelo como el nematodo *Caenorhabditis elegans*, líneas celulares de la mosca de la fruta *Drosophila melanogaster*, el pez cebra *Danio rerio* y ovocitos de ratón. Esperamos que este capítulo permita a distintos grupos de investigación aplicar esta poderosa tecnología en sus modelos experimentales.

The CRISPR-Cas9 system is a powerful technology that allows fast, efficient and precise edition of the eukaryotic genome. This technology has revolutionized the way that scientists modify the genome of diverse organisms, from nematodes to mammals. By the use of CRISPR-Cas9 is not only possible to knock out genes to study the role of a protein, but also to introduce markers as fluorescent proteins and Tags or even to modify the epigenome to control gene expression. The protocols to implement CRISPR-Cas9 require the introduction of the Cas9 protein and guide RNAs molecules (sgRNAs) that direct the system along with the homology templates. In this chapter, we present detailed protocols to implement the CRISPR-Cas9 technology in diverse organisms such as the nematode *Caenorhabditis elegans*, fly cell lines *Drosophila melanogaster*, the zebrafish *Danio rerio* and mouse embryos. We aim for this chapter to be the starting point for many laboratories to implement this powerful genome-editing technology.

*Palabras claves*: CRISPR-Cas9, edición del *Keywords*: CRISPR-Cas9, genome edition, *C.* 

genoma, *C. elegans*, pez cebra, líneas celulares, *Drosophila*.

*elegans*, zebra fish, cell lines, *Drosophila*.

## **Introducción**

Los organismos modelo han sido elegidos por los investigadores por tener diversas virtudes, pero sobre todo por poder ser manipulados genéticamente en condiciones de laboratorio. Los organismos modelo presentan muchos genes conservados que nos han permitido entender su función y extrapolarla a organismos más complejos, como por ejemplo el humano. Entre los organismos modelo más estudiados están el nematodo *Caenorhabditis elegans*, la mosca de la fruta *Drosophila melanogaster*, el pez cebra *Danio rerio* y el ratón *Mus musculus*; este último es el organismo modelo por excelencia de los mamíferos. El estudio en estos organismos nos ha permitido entender funciones básicas de las células de nuestro cuerpo.

La mejor manera de conocer la función de un gen es mediante la pérdida de función o mutación del mismo para observar el fenotipo que se produce por su ausencia. En algunos organismos sencillos, como la levadura, introducir mutaciones usando la genética reversa resulta ser eficiente porque el sistema permite que ocurra la recombinación homóloga. Sin embargo, en otros organismos ha sido complejo hacer mutaciones dirigidas debido a que el sistema no es tan apto para permitir la recombinación homóloga de manera eficiente. Otra complicación que ha existido para introducir mutaciones es la generación de herramientas que muchas veces son muy sofisticadas, costosas y que requieren de mucho tiempo de experimentación.

En 2012 surgió una novedosa técnica basada en un sistema que poseen las bacterias para defenderse del ataque de los bacteriófagos [1]. Está técnica de edición genética conocida como CRISPR-Cas9, por sus siglas en inglés, que quieren decir *Clustered Regularly Interspaced Short Palindromic Repeats* o Repeticiones Palindrómicas Cortas Agrupadas Regularmente utiliza a la enzima Cas9 para introducir cortes de doble cadena en la hebra del DNA; lo cual activa al sistema de reparación endógeno de la célula. Una virtud de este sistema es que la enzima Cas9 puede ser dirigida al sitio de corte por un RNA guía (RNAg), el cual se diseña en base a la secuencia del gen que se desee modificar. Para diseñar el RNAg se busca en la secuencia del gen a modificar un sitio del corte para la enzima Cas9, el cual consiste de la secuencia NGG es decir, cualquier nucleótido seguido de dos nucleótidos de guanina. Una vez que la enzima Cas9 ha hecho el

corte en la doble cadena del DNA, el sistema de reparación se activa y este proceso puede utilizar dos alternativas: La primera es utilizar la recombinación no homóloga o la segunda estrategia consiste en usar un templado de reparación por homología [2]. En cualquiera de los dos casos, se introducen mutaciones pero en la recombinación homóloga la mutación puede ser diseñada al gusto. Alternativamente con un templado de reparación, se puede introducir un gen que exprese un antibiótico, moléculas fluorescentes o algún otro marcador que nos permita trazar la expresión del gen de estudio, así como seguir una mutación.

El sistema de edición genética por CRISPR-Cas9, sin duda alguna, ha revolucionado la manera en que hacemos investigación y requirió el trabajo de muchos grupos de investigación alrededor del mundo para llegar a ser como lo conocemos ahora [3,4]. En particular los hallazgos iniciales del investigador español Francisco Mojica fueron los que permitieron conocer y entender este sistema en las bacterias [5,6]. Posteriormente, las investigadoras francesa y estadounidense Emmanuel Charpentier y Jennifer A. Doudna respectivamente, fueron quienes conceptualizaron el uso de la edición genética por CRISPR-Cas9 en otros organismos y por ello fueron galardonadas con el Premio Nobel de Química en el 2020 [1]. En la actualidad, la técnica de CRISPR-Cas9 ahora se utiliza más allá del corte del DNA, ya que se emplea para acercar moléculas a una región específica del genoma para llevar a cabo modificaciones en ella o incluso modificar el epigenoma.

En los siguientes apartados detallaremos protocolos para la edición genética por CRISPR-Cas9 en los organismos modelo: *C. elegans*, pez cebra, cultivo de células de *Drosophila* y finalmente describiremos un protocolo para la inyección de moléculas en embriones de ratón desde una perspectiva práctica y sencilla.

## **Protocolo 1. Edición del genoma en el nematodo**  *Caenorhabditis elegans* **vía CRISPR-Cas9**

Existen varias estrategias para la edición por CRISPR-Cas9 en *C. elegans* [7,8]. En el laboratorio hemos empleado el sistema CRISPR-Cas9 para hacer ediciones en el genoma de varios genes [9-11]. En este protocolo describimos la metodología de edición vía Co-CRISPR, el cual consiste en la generación de cortes de DNA de doble cadena en el locus de interés en conjunto con la de un gen que produce un fenotipo que podemos identificar [12]. Lo anterior facilita la selección de posibles candidatos con eventos de corte realizados por la enzima Cas9. Esta estrategia es idónea para modificaciones de tamaño pequeño (<140 nt). El protocolo de Co-CRISPR y el escrutinio que empleamos se divide en 4 pasos principales:

- 1. Diseño y generación de los sgRNA (por sus siglas en inglés: single guide RNA) en vectores para CRISPR de *C. elegans*.
- 2. Microinyección del cóctel de edición en nematodos adultos silvestres N2.
- 3. Selección de individuos con posibles eventos de corte por medio de fenotipo.
- 4. Escrutinio por medio de PCR y cortes con endonucleasas de restricción para identificar el evento de corte.

## *Diseño y generación de los sgRNA en vectores para CRISPR en C. elegans*

Para diseñar un RNA guía vea el video 1. Para este paso, se requiere del plásmido *pU6::unc-119\_sgRNA*, el cual expresa un sgRNA mediado por un promotor U6 que se utiliza como marcador porque corta al gen *unc-119* produciendo el fenotipo *twitcher* [8]. Este vector se puede obtener de Addgene: [https://www.addgene.org/46169/.](https://www.addgene.org/46169/) Este plásmido se utiliza como templado para reemplazar el gen *unc-119* por la secuencia de nuestro gen de interés para producir el sgRNA. La generación de este vector se hace por medio de PCR, nosotros utilizamos el estuche de la DNA polimerasa Phusion para la amplificación de nuestro sgRNA (NEB, # Cat. M0530L) y a la endonucleasa DpnI para producir el corte en el plásmido (NEB, # Cat. R0176S). Para la purificación del producto de PCR empleamos el estuche de QIAGEN (Cat. 28106) pero se pueden usar otros estuches de purificación de DNA.

1. Existen softwares en línea que permiten diseñar los sgRNA [\(https://crispr.cos.uni](https://crispr.cos.uni-heidelberg.de/)[heidelberg.de/;](https://crispr.cos.uni-heidelberg.de/) [http://chopchop.cbu.uib.no/\)](http://chopchop.cbu.uib.no/). A partir de ellos se debe obtener las secuencias guía, de 20 nucleótidos de tamaño y que corresponden a las regiones de interés en el genoma a editar.

**NOTA:** *Si la secuencia elegida es de 23 nucleótidos, entonces debe incluir la secuencia PAM (NGG, N*  *siendo cualquier nucleótido), la cual es la que reconoce la enzima Cas9 para realizar el corte. Sin embargo, la secuencia PAM no debe formar parte de la guía.*

Como una estrategia adicional para facilitar el escrutinio de nematodos, se puede emplear un RNA guía que incluya en sus últimos 6 nucleótidos (3') un sitio para corte por alguna endonucleasa de restricción. La idea de esta estrategia es que la Cas9 cortará entre el 3ro y 4to nucleótidos de la secuencia blanco (que corresponden al RNA guía) y durante la reparación del corte, dicha región será modificada y ya no será reconocida por la endonucleasa. Esto es muy útil al hacer el escrutinio, ya que la banda amplificada por PCR no podrá ser cortada. Esta opción reducirá el número de individuos a secuenciar si no se cuenta con fenotipos que ayuden a detectar la mutación y resulta útil cuando el tamaño de la modificación es pequeña (<50 nt). Si no es posible encontrar un RNA guía con un sitio de corte en el 3'UTR existen formas alternas de buscar la mutación.

2. La secuencia del RNA guía siempre debe tener una G al inicio, esto permitirá una transcripción eficiente del promotor U6. Si el guía elegido no posee una G es recomendable cambiar el nucleótido del extremo 5' por una G.

**NOTA:** *Esta modificación no afecta significativamente la afinidad de la secuencia guía por su blanco en el genoma ya que los nucleótidos del extremo 5' no contribuyen tanto en la especificidad de la guía.*

3. Los cebadores que ayudarán a generar al vector de la sgRNA se sintetizan mediante PCR. Para el cebador *Forward* se añade la siguiente secuencia en el extremo 3' de la secuencia guía: GTTTTAGAGCTAGAAATAGCAAGTTAA AATAAG.

**NOTA:** *La secuencia añadida corresponde al andamio del sgRNA 3' a la secuencia guía. Cuando se lleve a cabo la amplificación por PCR, esta secuencia anclará a la guía en una de las 2 cadenas de DNA.*

4. Para el cebador *Reverse*, utilice la reversa complementaria de la secuencia guía (incluyendo la sustitución por G del paso 2), y añada la secuencia

## AAACATTTAGATTTGCAATTCAATTATA TAGG en su extremo 3'.

**NOTA:** *La secuencia añadida corresponde al promotor U6 y permite anclar la guía en la otra cadena de DNA. Puedes obtener la reversa complementaria de las secuencias en la siguiente liga:* 

*[https://www.bioinformatics.org/sms/rev\\_comp.html.](https://www.bioinformatics.org/sms/rev_comp.html)*

- 5. Para el cóctel de PCR mezclar: 4 μl de amortiguador GC (NEB, # Cat. B0519S), 0.2 μl de MgCl2 250 mM, 0.4 μl de dNTPs 10 mM, ~10 ng del plásmido pU6::unc-119\_sgRNA, 1μl del cebador Forward 10 μM, 1 μl del cebador Reverse 10μM, 0.2 μl de la DNA polimerasa Phusion. Ajustar el volumen a 20 μl con H2O estéril grado Milli Q.
- 6. El programa sugerido para el termociclador es el siguiente:

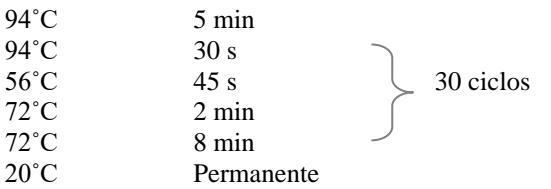

7. Al terminar el programa de amplificación, incubar el producto con 2 μl de la endonucleasa de restricción DpnI a 37°C por 2 horas. Posteriormente inactivar a 80°C por 10 minutos y purificar el producto de amplificación con una columna (QIAGEN, # Cat. 28106) y al finalizar la purificación concentrar en 30 μl de agua estéril grado Milli Q.

**NOTA:** *La enzima DpnI corta específicamente DNA metilado proveniente de bacterias por lo que este paso elimina el vector usado como templado.*

- 8. Se toman 4 μl del producto de PCR purificado y se transforman en un volumen de 50 μl de bacterias quimio competentes obtenidas con un método estándar. Nosotros utilizamos bacterias DH5-α:
	- a. Mezcla por inversión, procurando no pipetear. Incubar por 30 minutos en hielo.
	- b. Incubar a 42˚C por 30 segundos.
- c. Regresar a hielo y mantener por 5 minutos en hielo.
- d. Añadir 300 μl de LB e incubar en agitación a 37°C por 45 minutos.
- e. Plaquear la mezcla en cajas de LB con ampicilina 50 μg/ml. Incubar de 12-14 h a 37°C.
- 9. Las colonias obtenidas se crecen en un cultivo de LB con ampicilina 50 μg/ml toda la noche. Posteriormente, realizar la extracción del plásmido mediante minipreparaciones. Seleccionar mediante digestión del DNA a través del uso de la endonucleasa elegida o por secuenciación. Una vez corroborado que se obtuvo el vector, este se puede emplear para la edición por CRISPR-CAS9.

*Microinyección del cóctel de edición en la gónada de los nematodos adultos silvestres N2*

El protocolo mostrado a continuación está basado en el trabajo de Kim et al, 2014 y se emplea para la generación de mutaciones pequeñas en el sitio de interés [13]. Si se desea generar modificaciones específicas pequeñas (<140nt) con ayuda de un templado de reparación, se indica la alternativa en las notas. Para modificaciones de mayor tamaño puede consultar a Dickinson y Goldstein, 2016 [7]. La pureza del DNA para la microinyección es de suma importancia y se recomienda que la purificación sea reciente. Recomendamos emplear el estuche de purificación de plásmidos Midiprep de QIAGEN (# Cat. 12145), o Miniprep (# Cat. 12125).

Hemos preparado un video que contiene algunos pasos importantes en la inyección de los nematodos (Video 2). Para la microinyección se hacen agujas a partir de capilares de borosilicato de 1 mm x 0.75mm ID (FHC, # Cat. 30-30-0) preparados para microinyección en un jalador de agujas (*Sutter Instrument Co.* Modelo P-97 *Flaming/Brown Micropipette Puller*) (ver la preparación de agujas en el video 2). El programa para preparar las agujas puede variar de un aparato a otro aparato, por lo que se recomienda probar varios. Para inyectar, se coloca a los nematodos en cubreobjetos rectangulares de 24 x 60 mm preparados previamente con agarosa al 2% disuelta en el amortiguador M9. Para preparar estos cubreobjetos, se coloca una gota de agarosa al 2% con una pipeta de 1 ml o de 200 μl, cuya punta de plástico se haya cortado con tijera, y se deja caer otro cubreobjetos rectangular encima (Video 2). Cuando la agarosa se ha solidificado, se separan cuidadosamente los cubreobjetos y el que se quedó

© 2021 Mensaje Bioquímico. Todos los derechos reservados. ISSN-0188-137X

*Comité Editorial:* González Andrade, M.; Hernández Alcántara, G.; Martínez González, J.J.;

con la agarosa se deja secar toda la noche. Estos cubreobjetos preparados se pueden conservar en una caja por tiempos largos. Es importante mantenerlos libres de polvo y humedad.

10. Para el día de la microinyección se requieren entre 50-60 nematodos N2 adultos jóvenes (24 h del cambio de larva L4 a adulto) cultivados a  $25^{\circ}$ C.

**NOTA:** *Es posible utilizar otras cepas mutantes o transgénicas si el ensayo lo requiere, aunque es importante tener en cuenta que la eficiencia de la edición puede variar entre las cepas.*

11. Preparar el siguiente cóctel de microinyección con agua grado Milli Q estéril: 40 ng/μl del vector que contiene el sgRNA construido, 40ng/μl de pCCM935 (Addgene #58202), 40 ng/μl de P*eft-3*::*cas-9-SV40- NLS*::*tbb-2* 3'-UTR (Addgene #46168) y 40 ng/μl pRF4::rol-6(Addgene #su1006). Una vez preparado el cóctel, centrifugar a >13,000 rpm por 10 minutos y colocarlo en hielo. Este paso de centrifugación precipita los residuos que podrían encontrarse en el tubo donde se preparó el cóctel, con lo que se evita traerlos al capilar de inyección y que estos tapen la salida de este.

**NOTA:** *En este punto se puede añadir un templado de reparación al cóctel a una concentración de 40 ng/μl. Se recomienda que la concentración final de todos los vectores no exceda los 200 ng/μl.*

12. Tomar 1 μl del cóctel, evitando pipetear del fondo del tubo, y colocar en la aguja de inyección (Video 2). La aguja puede colocarse sobre plastilina o se puede colocar boca abajo pegada con una cinta a alguna superficie. Deje que la gota se absorba por capilaridad hasta la base de la aguja.

Se recomienda que la aguja tenga una inclinación entre 10-15° con respecto a la muestra cuando se coloca en el micromanipulador. La punta de la aguja se abre al tocarla con un capilar, que ha sido colocado sobre aceite en un portaobjetos, o utilizando el mismo portaobjetos. La abertura de la aguja debe ser fina para poder inyectar al nematodo sin desgarrarlo, pero lo suficientemente grande para permitir la salida de una gota de líquido cada vez que se aplique presión.

13. Colocar una gota de aceite de halocarbono 700 (Sigma, # Cat. H8898-50ML) sobre el cubreobjetos que contiene la capa de agarosa al

2% de modo que cubra solamente una porción pequeña de la agarosa y no se desborde. Dentro de la gota de aceite, colocar de 1 a 5 nematodos (dependiendo de la experiencia que se tiene al inyectar) (Video 2). Utilizando el asa de manipulación de gusanos o con un cabello o pestaña unido a una punta de pipeta azul, empujar al gusano para que haga contacto con la agarosa. De ser posible, colocarlos suavemente posicionados en diagonal con respecto al largo del cubreobjetos de modo que los embriones estén orientados en la misma dirección. Si los nematodos están orientados todos con los embriones en la misma dirección, se facilita la microinyección ya que no se tendrá que voltear el portaobjetos.

**NOTA:** *El contacto del nematodo con la agarosa favorece su inmovilización debido a que la agarosa absorbe la humedad del animal*.

14. Inyectar a los nematodos en el extremo visible de la gónada, la cual se localiza en oposición a los embriones del nematodo (normalmente se visualiza el brazo distal) (Video 2). Si la inyección es exitosa se observará la entrada del líquido y un cambio temporal en la difracción de la luz en la gónada. Si se observa que el nematodo completo se infla, se está inyectando el celoma del mismo o bien puede ocurrir que se inyecte el intestino al ver que este se infle. Solo con la inyección en la gónada será posible transmitir la modificación de DNA a la siguiente generación.

**IMPORTANTE:** *La inyección debe ser breve, la exposición del nematodo a la agarosa eventualmente provoca su completa desecación, lo cual reduce las probabilidades de supervivencia del mismo. Se recomienda introducir lo menos posible el capilar al gusano pues las lesiones provocadas por la inyección pueden matar al animal. En caso de que la aguja se rompa es necesario reemplazarla debido a que puede generar lesiones graves al animal.*

15. Después de la inyección, recuperar a los nematodos colocando una gota de 10 μl de amortiguador M9 sobre los mismos y permitiendo el contacto del M9 con la agarosa (Video 2). Este paso hidratará a los nematodos y los desprenderá de la agarosa. Con un asa transportar un nematodo a una caja de 35 mm con comida.

*Comité Editorial:* González Andrade, M.; Hernández Alcántara, G.; Martínez González, J.J.; Ramírez Silva, L.H. y Vilchis Landeros, M.M. *Publicado por el Departamento de Bioquímica de la Facultad de Medicina; UNAM.*

<sup>©</sup> 2021 Mensaje Bioquímico. Todos los derechos reservados. ISSN-0188-137X

16. Los nematodos recién inyectados se colocan a 15°C por unas horas y posteriormente se pasan a 25°C para continuar su ciclo de vida.

## *Selección de individuos con posibles eventos de corte por medio de fenotipo*

- 1. Una vez que los nematodos inyectados tuvieron descendencia, después de 2-3 días de la inyección, se revisa en cada caja la presencia de nematodos con fenotipo *roller*. Estos se caracterizan porque giran sobre su propio eje anteroposterior mientras se mueven (ver video del fenotipo en https://www.youtube.com/watch?v=V8p62xeI 2Ec). Este fenotipo es producido por la expresión del plásmido *pRF4::rol-6(su1006)*, el cual tiene un alelo dominante del gen *rol-6*. La presencia de este fenotipo indica que la inyección fue exitosa. Colocar los gusanos *rollers* en cajas individuales de 35 mm con comida y mantener a 25°C.
- 2. También es posible encontrar nematodos con el fenotipo *twitcher*. Estos nematodos presentan espasmos cuando avanzan (ver video del fenotipo en: https://www.youtube.com/watch?v=0z\_\_dZm\_ yq0) y suelen ser más delgados que los silvestres o los rollers. Este fenotipo es consecuencia del corte de la enzima Cas9 en el gen *unc-22*, lo que genera una mutación que provoca el fenotipo *twitcher*. Este control sirve como indicador de que la enzima Cas9 ha funcionado y en este caso es posible que también haya cortado nuestro locus de interés. Colocar los nematodos *twitcher* en cajas individuales y mantenerlos a 25°C. Cada individuo debe considerarse como el producto de un evento independiente del corte por Cas9.
- 3. Después de 2-3 días de incubar a los animales con fenotipo *roller* o *twitcher* a 25º C se revisan las cajas individuales en busca de más nematodos *twitcher*. De encontrarse este fenotipo, se debe aislar a cada individuo en una caja de 35 mm. Debido a que los individuos proceden de un mismo progenitor se les considera productos de un mismo evento de corte por CAS9.
- 4. De cada nematodo con fenotipo *twitcher*, se espera a que estos animales tengan descendencia para posteriormente tomar al progenitor y llevar a cabo una lisis y extracción de DNA. Para aislar al progenitor, primero se

coloca fuera de la capa de bacterias para quitarles el exceso de las mismas y posteriormente se coloca en el tubo que contiene 2.5 μl la solución de lisis. Se recomienda utilizar como control un nematodo que no descienda de los animales inyectados.

## Lisis de nematodos y obtención de DNA

- a. El amortiguador de lisis se prepara de la siguiente forma: 10mM Tris-HCl pH 8.3, 50mM KCl, 25mM MgCl<sub>2</sub>, 0.45% NP-40, 0.45% Tween-20, 0.01% gelatina.
- b. Por cada 30 μl de amortiguador de lisis añadir 0.5 μl de proteinasa K 20 mg/ml.
- c. Colocar 2.5 μl del amortiguador de lisis con proteinasa K en un tubo para PCR por cada individuo a lisar.
- d. Colocar un animal por tubo.
- e. La lisis se lleva a cabo en un termociclador, con el siguiente programa:

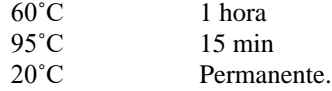

Una vez que los animales han sido lisados, la muestra está lista para realizar el escrutinio por medio de PCR o se pueden congelar para un futuro análisis.

## *Escrutinio por PCR y por corte con endonucleasas de restricción*

El escrutinio se puede dividir en dos partes: 1) la amplificación de la región en donde se espera haya ocurrido el evento de corte de la Cas9 para purificar y enviar a secuenciar; y 2) la digestión del producto mediante endonucleasas de restricción para los casos en donde se utilizó un sgRNA con un sitio de corte. Se espera que los amplificados que no se digieren sean el resultado del corte y la reparación de DNA.

- 1. Sintetizar un par de cebadores para amplificar la región en la que se espera el corte por Cas9. Se recomienda que el producto final sea de alrededor de 500 pb, con el sitio de corte localizado en el centro de este o a más de 150 pb de ambos extremos del producto.
- 2. Preparación del cóctel para PCR: para cada muestra se agregan 4 μl de amortiguador GC (NEB,  $\#$  Cat. B0519S), 0.4 μl de MgCl<sub>2</sub> 250

mM, 0.4 μl de dNTPs 10 mM, 1 μl del cebador *Forward* a 10 μM, 1 μl del cebador *Reverse* a 10 μM, 0.2 μl de la polimerasa Phusion y ajustar a 17.5 μl con agua estéril grado MilliQ.

3. Agregar 17.5 μl del cóctel a un tubo que contiene la lisis de un gusano lisado para llevar a un volumen final de 20 μl. Hacer una reacción de PCR con el siguiente programa:

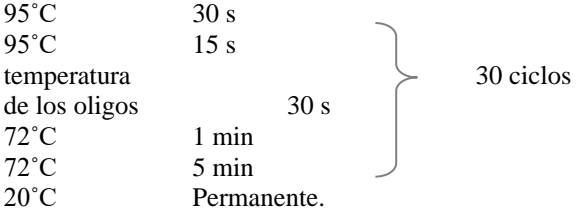

Evaluar por medio de electroforesis en un gel de agarosa al 1% las diferencias en pesos moleculares de los productos de PCR. En caso de desear secuenciar los productos se recomienda purificar la banda obtenida del gel y de este modo evitar la contaminación por los cebadores y otros productos. Antes de proceder a la restricción comprobar los resultados de la purificación corriendo 5 μl en un gel de agarosa y guardar el resto.

4. El escrutinio por medio de endonucleasas de restricción sólo es posible en caso de que el evento de corte por Cas9 haya afectado la

integridad del sitio de reconocimiento para una endonucleasa particular. Para llevar a cabo la digestión preparar el siguiente cóctel: por cada muestra a digerir mezclar 7 μl de agua estéril grado MilliQ, 2 μl del amortiguador correspondiente a la enzima de restricción de interés y 1 μl de la enzima de restricción.

- 5. Para la digestión colocar 10 μl del producto de PCR y agregar 10 μl del cóctel para digestión del paso anterior. Incubar por 2 horas a la temperatura recomendada para la enzima a utilizar.
- 6. Evaluar el resultado de la digestión por medio de electroforesis en un gel de agarosa al 1.5%. Al diseñar un sgRNA que contenga un sitio de restricción, se espera que después de que ocurra el corte, este sitio sea modificado y ya no se pueda cortar por la endonucleasa al analizar los resultados. En caso de que esto ocurra, se espera que después de la restricción el producto de PCR no se digiera. Si el animal evaluado es homócigo no habrá corte, pero si se trata de un animal heterocigoto habrá una digestión parcial, es decir se verá la banda de PCR intacta y al mismo tiempo productos del corte. Por el contrario, si no hubo corte por la Cas9 se espera que el producto sea digerido y se presenten dos bandas (Figura 1).

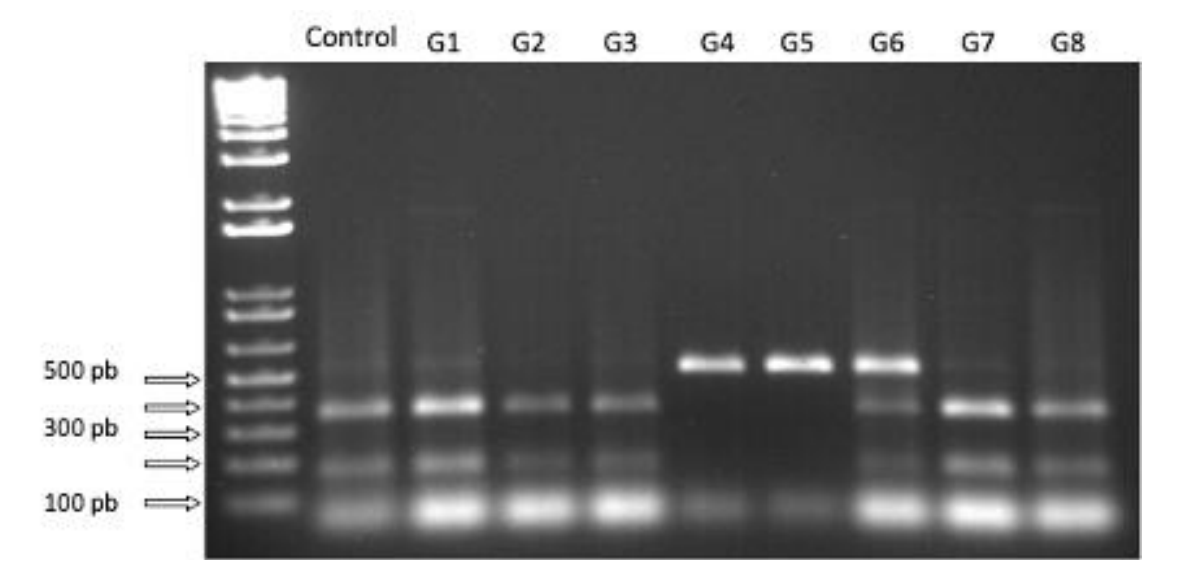

**Figura 1. Evaluación de individuos con fenotipo** *twitcher* **generados por Co-CRISPR-Cas9.** Gel de electroforesis con agarosa al 1.5%, en donde se observa una banda amplificada por PCR del gen *tiar-1* que fue digerida con la enzima de restricción Sty1. El sgRNA que se utilizó para estos eventos de corte por Cas9, se sobrelapa con un sitio de corte para la enzima Sty1 por lo que, si hubo un corte exitoso por la Cas9, se espera que este sitio haya sido eliminado como se observa en los gusanos G4, G5 y G6. En los individuos que llevan 2 alelos modificados (G4 y G5) o un solo alelo modificado (G6) se observa la banda del peso esperado (525 pb). Los individuos G1, G2, G3, G7 y G8 son silvestres por lo que se observan dos bandas de los pesos esperados de 350 pb y 175 pb (comparar con el control). El marcador de peso molecular que se muestra es "1 DNA kb plus ladder" (Invitrogen).

7. Para asegurarse de que hubo una edición génica se recomienda secuenciar el producto de PCR. Recomendamos purificar la banda del gel para eliminar los cebadores y bandas no específicas.

**NOTA:** *Si las bandas tienen una señal muy débil, se puede repetir el PCR utilizando 4 animales descendientes para tener más templado y al mismo tiempo subir el volumen de los cocteles de PCR y digestión.*

8. Una vez identificado el animal con el evento de edición por CRISPR-Cas9 se recomienda aislar animales homocigotos (si la mutación no es letal). Y una vez que se han aislado los animales homocigotos, se recomienda hacer por lo menos tres retrocruzas con animales silvestres N2 para eliminar posibles cortes inespecíficos en otras regiones del genoma.

## **Protocolo 2. Edición del genoma del pez cebra por el sistema CRISPR-Cas9**

En este protocolo se describe el uso del sistema CRISPR-Cas9 en el pez cebra *Danio rerio*. En nuestro grupo hemos utilizado este protocolo para la edición de genes [14]. El pez cebra fue el primer modelo vertebrado en donde el sistema CRISPR-Cas9 fue usado para editar el genoma de un organismo [15]. En este protocolo se usará la inactivación del gen de la tirosinasa (*tyr*) como un ejemplo, *tyr* es requerido para la transformación de la tirosina en el pigmento melanina. La guía de RNA (sgRNA) que se usará fue descrita en el 2003 [16] y el plásmido puede ser adquirido en Addgene (pT7 tyr-gRNA, # 46759). El plásmido para la síntesis del RNAm de Cas9 (Addgene pST1347-NLS-flaglinker-Cas9, # 44758) que se usará es una de las versiones más usadas de la proteína Cas9 que proviene de *Streptococcus pyogenes* y en principio es capaz de cortar cualquier secuencia con las siguientes características: 5'-GG-N18-NGG-3', en donde N18 representan los 18 nucleótidos que reconocen por complementaridad de bases el sitio blanco del gen *tyr*.

Los protocolos para encontrar una secuencia guía, clonar los oligonucleótidos de la secuencia blanco en el plásmido de sgRNA (pT7-tyr-gRNA), transcribir la guía de RNA y el RNAm de Cas9 son los mismos que para otros modelos [17,18]. En nuestro caso se usó el sistema de transcripción *mMessage mMachine* T7 (Ambion) para obtener el RNAm de Cas9 con cap en 5', siguiendo las instrucciones del fabricante.

*Microinyección del sistema CRISPR-Cas9 en embriones de pez cebra*

#### Equipo

- Microinyector
- Agujas de microinyección, previamente hechas con un *Micropepette puller* a partir de tubos capilares de vidrio de 1mm) (Ver video de apoyo 3; Min 0:17-3:1)
- Microscopio estereoscópico (Ver video de apoyo 2)
- Micromanipulador
- Pinzas
- Placa de microinyección (agarosa al 1.5% en una caja de Petri); alternativamente, una caja de Petri y un portaobjetos
- Porta objetos con barra de calibración
- Colador
- Pipeta de transferencia

## **Material**

- Rojo de Fenol al 2.5% (Sigma)
- Aceite Mineral (Sigma)
- Tyr sgRNA (Addgene)
- Cas9 RNAm (Addgene)
- Agua MQ estéril
- KCl
- Tubo capilar de vidrio (borosilicato) (World precision Instruments)
- Medio para embriones E3 o agua de acuario
- Regilla calibrada (Motic)
- Pipetas de transferencia (Fisher Scientific)
- Agarosa (invitrogen)
- Placa de molde (World precision Instruments)
- Microinyector (Eppendorf)

#### *Procedimiento*

- 1. Preparar los tanques de cruza la noche anterior a la microinyeccion, poniendo 1 macho y 1 hembra en un tanque de cruza con una división (Ver apoyo audiovisual; 1 min 1:14-2:00).
- 2. En la mañana de la microinyección, descongelar el RNA guía y el RNAm de Cas9 en hielo. Recuerda manipular todos los materiales con guantes para prevenir la contaminación con RNAsas y usar siempre tubos y puntas libres de RNAsas (RNasefree).
- 3. Generar una solución de inyección combinando Cas9 RNAm y la guía sgRNA siguiendo de ejemplo la siguiente receta:
	- a. Cas9 RNAm 100 pg/nl
	- b. sgRNA tyr 150 pg/nl
	- c. KCl  $10X$  0.4 μl concentración final 200 mM
	- d. Rojo de Fenol (2.5%) 0.4 μl concentración final 0.05%
	- e. Agua estéril milliQ cbp 4 μl

**NOTA:** *Se ha descrito que la adición de KCl incrementa la eficiencia del corte de la Cas9. En este protocolo se usó el RNAm de Cas9, pero el uso de la proteína aumenta la eficiencia de corte en estadios tempranos del desarrollo anteriores a la transición materno-cigótica.*

- 4. Cortar la punta de la aguja de vidrio usando unas pinzas para obtener una apertura en ángulo que permita fácilmente introducirla a la célula del embrión. Se recomienda una apertura entre 2-3 μm (Ver video de apoyo 4; Min 0:31-1:56).
- 5. Cargar la aguja con 1 o 2 μl de la solución de microinyección usando un microcargador o dejando que se absorba por capilaridad.
- 6. Colocar la aguja en el micromanipulador unido a un microinyector (*FemtoJet*, Eppendorf).
- 7. Bajo el microscopio ajustar la presión de inyección hasta que la aguja expulse 1 μl de la solución. En un portaobjetos con reglilla que contiene una gota de aceite mineral calibrar el diámetro de la gota. Para ello, inyectar una gota de la solución de inyección en el aceite. Calcular usando la siguiente fórmula:  $V = 1/6πd<sup>3</sup>$
- 8. Retirar la división de las cajas de cruzas y permite que los peces se crucen hasta que las hembras desoven (Ver apoyo audiovisual 1; min 1:14-2:00).
- 9. Mientras tanto preparar placas para la microinyección:

Disolver por calentamiento agarosa al 1.5% disuelta en agua destilada (aproximadamente 30 ml). Dejar enfriar un poco. Verter en una placa de cultivo Petri de 10 cm de diámetro la agarosa. Poner la placa molde en la superficie para hacer los surcos. Dejar enfriar y retirar la placa molde. Mantener la placa hidratada con agua de acuario hasta su uso.

10.Colectar los embriones con un colador y depositarlos en una caja de Petri con agua de acuario o medio de embrión E3.

**NOTA:** *La microinyección debe ser realizada mientras los embriones estén en el estadío de 1-2 células para maximizar el tiempo de exposición a la Cas9. Esto disminuye el mosaicismo genético y aumenta la taza de transmisión en la línea germinal.*

- 11. Usando una pipeta de transferencia colocar los embriones en los carriles hechos en la agarosa con las placas de plástico especiales para pez cebra o alinearlos en el costado del portaobjetos dentro de una placa de Petri y retira la mayor cantidad de agua posible para inmovilizar los embriones.
- 12.Colocar los embriones bajo el microscopio e inyectar 1 μl de la solución dentro de la célula del embrión.

**NOTA:** *Inyectar la solución directamente en la célula incrementa la eficiencia de corte. Sin embargo, la inyección en el vitelo es menos demandante técnicamente y da una eficiencia de corte suficiente para obtener peces con transmisión en la línea germinal.*

- 13.Regresar los embriones inyectados a una placa de Petri debidamente etiquetada e incubar a  $28.5 °C$ .
- 14.La hipopigmentación, que es el fenotipo esperado para esta sgRNA, puede ser observada claramente a partir de las 48 horas post fertilización.

El análisis de embriones individuales permite una estimación más certera de la eficiencia del sistema CRISPR-Cas9 e indica la variación causada por la microinyección. Crece solo embriones provenientes de sesiones con baja variabilidad y alta eficiencia [19].

Después de la microinyección de los embriones, se recomienda medir la eficiencia de la formación de

© 2021 Mensaje Bioquímico. Todos los derechos reservados. ISSN-0188-137X

*Comité Editorial:* González Andrade, M.; Hernández Alcántara, G.; Martínez González, J.J.;

deleciones o inserciones por PCR, ensayo de T7, corte con enzimas de restricción u otros métodos descritos ampliamente. Los embriones se crecen hasta la adultez para analizar las mutaciones en la línea germinal.

Este protocolo para mutar el gen de la tirosinasa sirve como claro ejemplo visual de las mutaciones provocadas por el sistema CRISPR-Cas9, además de servir como un excelente método para corroborar la función del sistema en nuestras manos y como excelente práctica para mejorar nuestras habilidades al usar el sistema antes de empezar a mutar nuestro gen de interés.

*Ligas de consulta de videos para apoyo audiovisual:*

**Video 1.** Microinjection of Zebrafish Embryos (https://www.youtube.com/watch?v=YhFkylhJEQg)

**Video 2.** How to Make Molds for Zebrafish Microinjection

(https://www.youtube.com/watch?v=snFdGQwqIeQ)

**Video 3.** Microinjection

(https://www.youtube.com/watch?v=R2OVe1qx444)

**Video 4.** Zebrafish Microinjection

(https://www.youtube.com/watch?v=XlwGnMq4fSw )

## **Protocolo 3. Edición genética en líneas celulares de** *Drosophila* **empleando el sistema CRISPR-Cas9**

A continuación se presenta el protocolo de edición genética por CRISPR-Cas9 que hemos empleado en líneas celulares de *Drosophila* [20-22].

#### *Reactivos*

- Amortiguador de alineamiento (20mM Tris, 2mM EDTA, 100mM NaCl, pH 8.0)
- Amortiguador T4 DNA ligase (NEB B0202S)
- T4 PNK (NEB M0201S)
- BspQ1 (NEB R0712S)
- Fosfatasa Alcalina (CIP, NEB M0290S)
- Fosfatasa Alcalina (CIP, Roche-Sigma 10713023001)
- T4 DNA ligase (NEB M0202S)
- Células de Drosophila melanogaster S2R +
- Plásmidos que codifican sgRNAS (purificados por columna a 250 ng / uL)
- Oligonucleótidos para PCR
- Kit de PCR (polimerasa Kappa Taq, tampón de reacción 10X, MgCl2, dNTP)
- Medio de Schneirder (con SFB, Penn / Strep, Fungizone)
- FuGene HD
- Buffer de lisis alcalino (NaOH 25 mM y EDTA disiodio 0,2 mM, pH 12,0)
- Buffer neutralizante (Tris-HCl 40 mM, pH 5,0)
- Agua esteralizada
- EtOH al 70%
- Agua desionizada
- Agarosa
- TAE 1X
- Escalera de DNA de 100 pb
- Bromuro de etidio
- Buffer de carga 6X
- Placa de 24 pocillos
- Pipetas (1mL, 200 μl, 20μl y 10μl)
- Puntas de pipeta (1 ml, 200 μl, 20 μl y 10 μl)
- Parafilm
- Tubos Eppendorf de 1,5 ml (estériles)
- Tubos de PCR
- Campana de flujo laminar
- Microscopio invertido
- Termociclador para PCR
- Vortex
- Rocker (si está disponible)
- Centrífuga para tubos Eppendorf de 1.5 ml
- Thermoblock para tubos Eppendorf de 1.5 ml
- Gel / cámara de electroforesis
- Transiluminador UV (con cámara si es posible)
- Gradilla de 96 pocillos para tubos de PCR
- Gradilla para tubos de 1.5 ml
- Temporizador

## *Parte I*

*Clonación de oligonucleótidos en vector CRISPR-Cas9 para edición genética en Drosophila*

1. Alineamiento de oligonucleótidos

#### *(Tiempo máximo aproximado 2 horas).*

Para generar un sgRNA es necesario alinear dos oligonucleótidos de 20pb los cuales serán fosforilados y ligados en el plásmido CRISPR de interés. Los oligonucleótidos *Forward* y *Reverse* son adquiridos a través de Sigma como oligonucleótidos libres de sales y re-suspendidos con agua o Buffer EB (recomendado). Siguiendo las instrucciones de su proveedor los oligonucleótidos deberán tener una

<sup>©</sup> 2021 Mensaje Bioquímico. Todos los derechos reservados. ISSN-0188-137X

*Comité Editorial:* González Andrade, M.; Hernández Alcántara, G.; Martínez González, J.J.;

concentración final de 100 μM y por lo tanto estarán listos para usarse.

**NOTA:** *En nuestra experiencia con este protocolo, siempre resuspendemos los oligonucleótidos usando el volumen sugerido por Sigma (IDT u otras compañías) para obtener una concentración de 100 μM. No consideramos necesario cuantificar en espectrofotómetro pero es fundamental realizar el protocolo de resuspensión con precisión.* 

Los oligonucleótidos usados para generar una sonda sgRNA son alineados de la siguiente forma:

- a. Mezclar 10 μl de buffer de alineamiento con 5 μl de 100 μM de oligonucleótido *Forward* y 5μl de 100 mM de oligonucleótido *Reverse*.
- b. Alineamiento en máquina de PCR o en ThermoBlock.

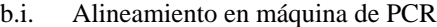

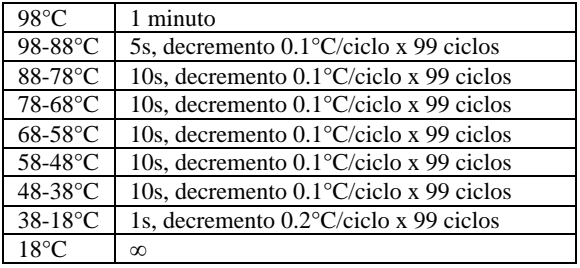

#### b.ii. Alineamiento en ThermoBlock o en máquina de PCR

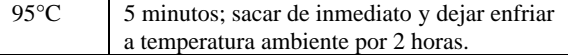

**Nota:** *Si no cuenta con una máquina de PCR en gradiente realice el alineamiento de oligonucleótidos con un ThermoBlock usando tubos Eppendorf de 1.5mL o bien alinee en máquina de PCR por 95°C por 5 minutos exactamente. En nuestra experiencia, es conveniente hacer el alineamiento por 5 minutos en máquina de PCR ya que en esos mismos tubos (200μl) se puede hacer la reacción de fosforilación (Ver sección Fosforilación de oligonucleótidos).* 

2. Fosforilación de oligonucleótidos

Preparar la siguiente reacción para cada par de oligonucleótidos a fosforilar. Si tiene múltiples pares de oligonucleótidos para fosforilar prepare un *master mix*.

## 1 μl Oligonucleótido alineado

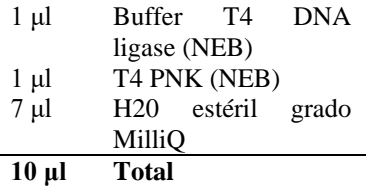

Incubar a 37°C durante 30 minutos y al finalizar agregar 90 μl de agua estéril grado MilliQ. Mezclar muy bien cuidadosamente (oligonucleótidos quedan a una dilución de 1:10).

3. Digestión, defosforilación y purificación de vector CRISPR

*(Tiempo aproximado 2-3 horas)*

a. Digestión de plásmido CRISPR

*(Tiempo aproximado 1 hora)*

El plásmido pAc-sgRNA-Cas9 (Addgene: https://www.addgene.org/49330/) es usado para generar modificaciones genéticas en células de insectos (*Drosophila*) mientras que el plásmido lentiviral lentiCRISPR-v2 (Addgene: https://www.addgene.org/52961/ ) es empleado para hacer modificaciones genéticas en células de vertebrados. En general los sistemas plasmídicos para CRISPR hacen uso de enzimas de digestión que al digerir remueven por completo su sitio de reconocimiento en la secuencia blanco (BspQ1, BbsI, BsmBI, etc.). Antes de usar alguno de estos plásmidos es importante asegurarse de qué tipo de enzima se empleará. Adicionalmente, tomar en cuenta que estas enzimas son poco frecuentes por lo cual es probable que necesite adquirirlas si es la primera vez que emplea un sistema CRISPR.

Digerir 2 μg de plásmido pAc-sgRNA-Cas9 a 50°C durante 1 hora.

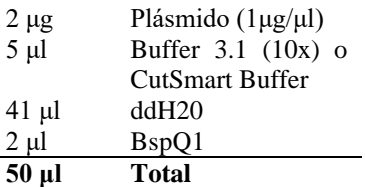

**NOTA:** *Usar CutSmart Buffer si se hace la defosforilación usando CIP de NEB (Sección 3.b.i Defosforilación de plásmido CRISPR con CIP NEB).* 

b. Defosforilación de plásmido para CRISPR

*Comité Editorial:* González Andrade, M.; Hernández Alcántara, G.; Martínez González, J.J.;

*(Tiempo mínimo aproximado 10 minutos; Tiempo máximo aproximado 1 hora)* 

b.i. Defosforilación de plásmido para CRISPR usando CIP de NEB

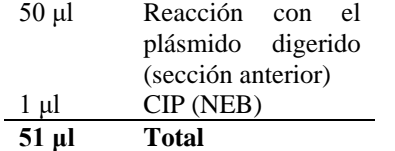

Incubar a 37°C durante 10 minutos en ThermoBlock

> b.ii. Defosforilación de plásmido CRISPR usando CIP de Roche

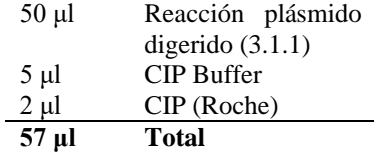

Incubar a 37°C durante 1 hora en ThermoBlock

- c. Purificación de vector CRISPR
- c.i. Purificación de vector CRISPR usando *PCR kit purification de Qiagen* (vea manual de fabricante). Resuspender en 30 μl de Buffer EB
- c.ii. Purificación de vector CRISPR usando kit de purificación de banda Qiaex II (vea manual de fabricante). Resuspender en 30 μl de Buffer EB

**NOTA:** *Verificar por electroforesis que la digestión haya sido exitosa. Correr 5 μl de plásmido purificado en un gel de agarosa al 1.5%.*

Se recomienda purificar el plásmido digerido usando el estuche de purificación de PCR de Qiagen. En nuestra experiencia, a partir de 2 μg de plásmido digerido se recupera un total de 30-60 ng /μl. Por lo general, se pierde más muestra al emplear columnas del kit de purificación de PCR. Sin embargo, la cantidad de plásmido recuperado es suficiente para la clonación.

- 4. Ligación de oligonucleótidos en el vector para CRISPR
	- 1 μl Vector (paso 3.3)
	- 2 μl Oligonucleótidos

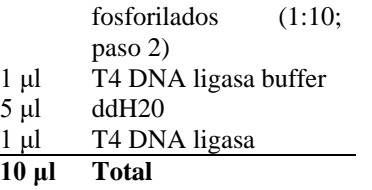

Incubar por 2 horas a 18°C.

- 5. Transformación en bacterias competentes para Cas9
	- a. Descongelar un vial de bacterias competentes en hielo.
	- b. Por transformación tomar 50 μl de bacterias competentes descongeladas y poner en un nuevo tubo Eppendorf de 1.5 mL. Conservar en hielo.
	- c. Agregar 2, 5 o hasta 10μl de la reacción de ligación a los 50 μl de bacterias competentes y mezclar dando golpes suaves con el dedo al tubo.
	- d. Incubar la mezcla 20 minutos en hielo.
	- e. Incubar a 42°C por exactamente 30 segundos.
	- f. Incubar en hielo durante 2 minutos.
	- g. Agregar 150 μl de medio LB sin antibiótico e incubar a 37°C con agitación durante una hora.
	- h. Tomar 50 μl y plaquear en una caja de LB con ampicilina. Alternativamente para recuperar todas las transformantes, centrifugar las bacterias del punto 5.7 a 4000 rpm por dos minutos, eliminar 150 μl de sobrenadante, resuspender en medio restante y plaquear.
	- i. Incubar a 37°C durante 12 horas.
	- j. Amplificar los plásmidos transformados empleando cultivos líquidos y purificarlos plásmidos usando kit de miniprep tipo Qiagen.
- *Parte II*

*Transfección empleando líneas celulares de Drosophila melanogaster.*

© 2021 Mensaje Bioquímico. Todos los derechos reservados. ISSN-0188-137X

*Comité Editorial:* González Andrade, M.; Hernández Alcántara, G.; Martínez González, J.J.;

Transfección de plásmidos CRISPR-Cas9 en células S2R +

- 1. Sembrar  $6x10^5$  células S2R + en 500 µl de medio de cultivo celular por pozo.
- 2. Dejar que las células se adhieran durante aproximadamente 1 hora y posteriormente colocar FuGene HD a temperatura ambiente.
- 3. Preparar las reacciones de transfección.

*Opción 1:* transfección de dos sgRNA para generar una deleción.

Concentración de plásmido: 250 ng/μl

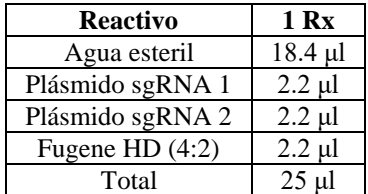

*Opción 2:* transfección de dos sgRNA para generar una deleción.

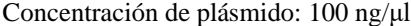

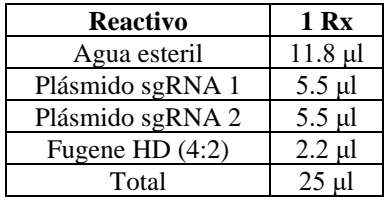

*Opción 3:* transfección de un solo sgRNA para generar inserciones y/o/ deleciones (indels).

Concentración de plásmido: 250 ng/μl

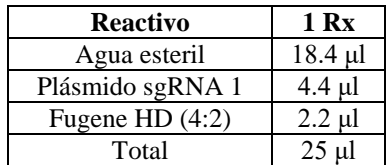

*Para una reacción (1 Rx) usando 1 plásmido con una relación FugeneHD: DNA de 4: 2*

- a. Agregar 18.4 μl de agua estéril en un tubo Eppendorf de 1.5 ml.
- b. Agregar 4.4 μl de plásmido  $(250 \text{ ng } / \text{ µl})$ .
- c. Mezclar brevemente con vórtex.
- d. Agregar 2.2 μl de FuGene HD.
- e. Mezclar brevemente en vórtex.
- f. Incubar a temperatura ambiente durante 10 minutos.
- g. Agregar 25 μl de complejo por pozo a las células y mezclar agitando la placa con cuidado o usar un agitador (1-2 minutos).

*Para una reacción usando 2 plásmidos (par de sgRNA) en una relación FugeneHD: DNA de 4:2*

- a. Agregar 18.4 μl de agua esterilizada en un tubo Eppendorf de 1.5 ml.
- b. Agregar 2.2 μl de cada plásmido de sgRNA (250 ng / μl).
- c. Mezclar brevemente con vórtex.
- d. Agregar 2.2 μl de FuGene HD.
- e. Mezclar brevemente en vórtex.
- f. Incubar a temperatura ambiente durante 10 minutos.
- g. Agregar 25 μl de complejo por pocillo a las células y mezcle agitando la placa con cuidado o usar un agitador (2 minutos).
- 4. Sellar la placa con *parafilm* e incubar a 25° C de 24 a 48 horas. Posteriormente, proceder con el método de extracción de DNA de su preferencia y evaluar la presencia de eliminaciones mediante PCR.
- 5. Alternativamente, asilar clonas y evaluar la pérdida de la proteína mediante *Western blot* en caso de que las sgRNAs sean usadas para inactivar genes.

## **Protocolo 4. Microinyección de cigotos para la generación de ratones genéticamente modificados**

El uso de animales de experimentación en la investigación biomédica se ha escalado en los últimos años, debido a la producción de animales modificados genéticamente, sobre todo ratones transgénicos. Al grado de representar una de las herramientas más importantes para generar modelos animales de enfermedades humanas y para identificar de manera precisa las células que intervienen en los

<sup>©</sup> 2021 Mensaje Bioquímico. Todos los derechos reservados. ISSN-0188-137X

procesos fisiológicos, así como el papel que juegan en ellos. A continuación, se muestran las técnicas para la generación de ratones transgénicos mediante el uso del sistema CRISPR-Cas9.

#### *Microinyección de cigotos*

#### Material

- Hembras murinas C57/BL6 de aproximadamente 4 semanas o de 8 a 12 semanas de edad.
- Machos murinos C57/BL6 de aproximadamente de 12 a 24 semanas.
- Hormona PMSG y hCG
- Jeringas desechables de 1ml, 27G
- Placas de cultivo (35 mm X 10 mm)
- Medio de cultivo M2
- 1 tijera de disección
- 2 pinzas de relojero #5
- Solución inyectable.

#### 1. Superovulación

*Día 1.* Se induce la superovulación en hembras murinas C57/BL6 inyectando 7.5 IU intraperitonealmente de la hormona gonadotrofina sérica de yegua preñada (PMSG), esta se administra durante el ciclo de luz, entre las 14:00 y las 18:00 horas.

**NOTA:** *Las hembras pueden estar en un rango de edad de 4 semanas y de 8 a 12 semanas, es importante no usar hembras de 5 semanas de edad ya que pueden presentar desregulación hormonal. Se superovulan de 6 a 10 hembras para obtener suficiente cantidad de cigotos para la microinyección.* 

*Día 2.* No se administra ninguna hormona.

*Día 3.* Después de 48 a 52 horas de la inyección de PMSG, se inyecta 7.5 IU de la hormona gonadotrofina coriónica humana (hCG) (Figura 2). Inmediatamente después de la inyección las hembras se ponen a cruzar con machos de 3 a 6 meses de edad (1 hembra x 1 macho o 2 hembras x 1 macho), en la mañana del día siguiente (día 4) se verifican los tapones vaginales y se procede a la extracción de cigotos (23).

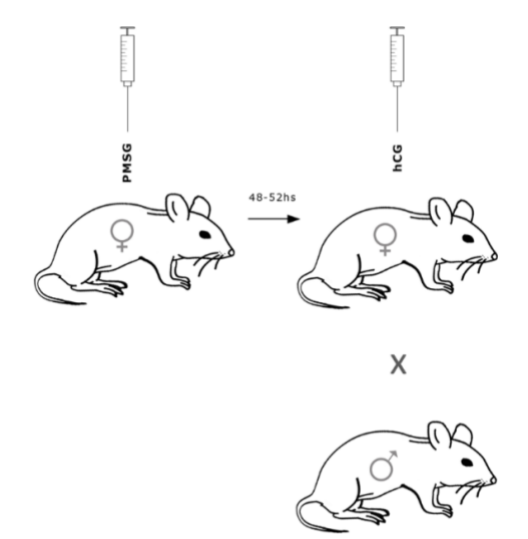

**Figura 2. Tratamiento hormonal para inducir superovulación.** Inyección de las hormonas PMSG y hCG con forme al esquema de tiempo, al final de la última inyección de la hormona hCG se pone la cruza con el ratón macho. Puede ser una hembra por macho o dos hembras por macho, dependiendo de la disponibilidad con la que se cuente. Para mayor información consultar el video 3, del inicio al minuto 1:37

## *Día 4.*

#### Material

- Pipetas capilares de vidrio para manipulación y transferencia de 1.0 OD x 0.58 ID x 100 L mm
- Cajas de cultivo (35 mm X 10 mm)
- Medio de cultivo M2
- Medio KSOM+AA
- Aceite mineral para cultivo de embriones (Sigma. Cat. No. M8410)
- Micropipetas
- Microscopio estereoscópico
- Incubador humidificado (37 $\degree$ C, 5% CO<sub>2</sub> en aire)
- 1 tijeras de disección
- 2 pinzas de relojero #5
- Hialuronidasa al 1% (Sigma. Cat. No., H-3506)
- Aguja para desgarre (punta de 30G)

#### 2. Preparación de las cajas de cultivo

Poner 60 µl de medio (M2 o KSOM + AA) en el centro de la caja de cultivo, cubrir la gota de medio poniendo aproximadamente 2.5 ml a 3 ml de aceite mineral para cultivo de embriones. Una vez cubierta la gota de medio con el aceite, poner otros 60 µl de medio (M2 o KSOM + AA) a la gota que se encuentra cubierta por el aceite mineral como se

© 2021 Mensaje Bioquímico. Todos los derechos reservados. ISSN-0188-137X

*Comité Editorial:* González Andrade, M.; Hernández Alcántara, G.; Martínez González, J.J.;

muestra en la Figura 3. La gota de medio puede ser de un rango de volumen de 60 µl, 100 µl y como máximo un volumen final de 200 µl. Preparar las cajas de cultivo al menos media hora antes de su uso y se dejan equilibrar en el incubador a  $37^{\circ}$ C, 5% CO<sub>2</sub> (23) (24).

**NOTA:** *Es necesario probar el aceite mineral para cultivo de embriones antes de usarlo en el cultivo, ya que hay lotes de aceite mineral que resultan ser citotóxicos. Evaluar el aceite a usar con el crecimiento de embriones y la viabilidad de los ovocitos.*

#### 3. Obtención de cigotos

En el día 4, es el día siguiente de la última inyección de la hormona hCG y la cruza de los ratones (1 hebra x 1 macho o 2 hembras x 1 macho):

a. Se revisar muy temprano por la mañana la presencia de tapón vaginal (el tapón vaginal dura aproximadamente de 6 a 12 horas después de la monta (Figura 4) (ver página web CARD-Kumamoto). Al menos se necesitan 5 hembras que presenten tapón y hayan sido preñadas, para obtener suficiente cantidad de cigotos para microinyectar (Video 3, minuto 1:28).

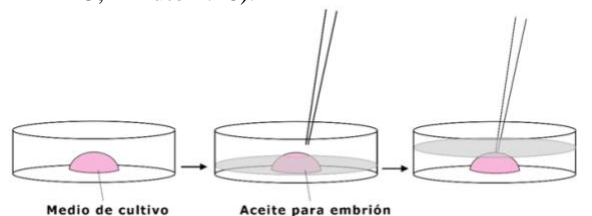

**Figura 3. Preparación de las cajas de cultivo para cigotos.** Ver video 3, del minuto 1:30 a 2:42.

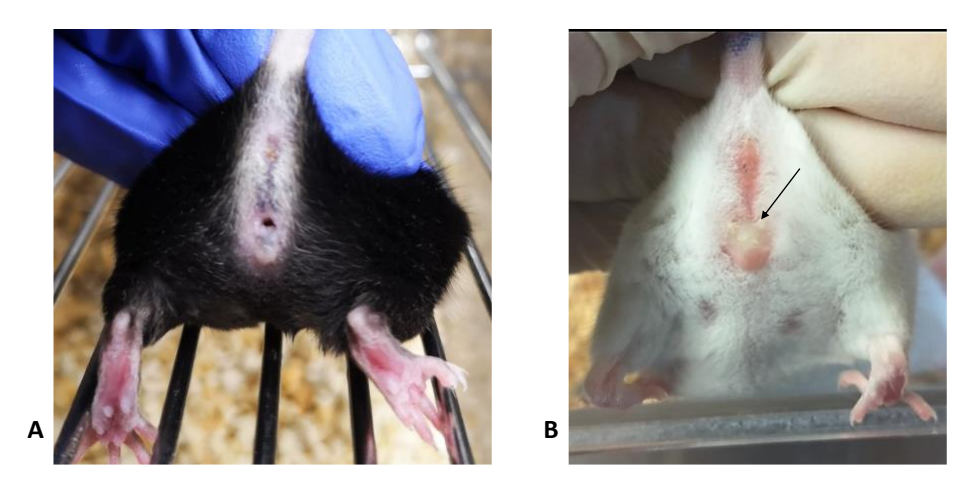

**Figura 4. Inspección visual del tapón vaginal.** A) Aspecto de la vagina antes de poner a cruzar y no presenta tapón vaginal. B) Presencia de tapón vaginal en la ratona indicado con la flecha.

- b. A las hembras que presentan tapón se les practicará la eutanasia mediante dislocación cervical, para poder obtener los oviductos.
- c. Después se procederá a la extracción aséptica de los oviductos que se encuentran en la cavidad abdominal de las hembras. Hacer un corte en forma de V a la altura del abdomen, cortando la piel y el tejido de la capa interna, tirar del tejido en dos direcciones opuestas una hacia la cabeza y la otra hacia la cola (Video 3, minuto 2:44).
- d. Una vez expuestos los órganos, se mueve a un lado el tracto digestivo y se exponen los ovarios, el oviducto y el útero.
- e. Cortar cuidadosamente la unión úterooviducto y sostenerlo por un extremo, tirar de este para separar el infundíbulo del ovario y cortar la bursa ovárica para obtener los oviductos, (Figura 5) (Video 3, minuto 3).
- f. Inmediatamente después de la extracción de los oviductos, colocarlos dentro del aceite que se encuentra en la caja de cultivo y ponerlos a un lado de la gota de medio, ubicar la presencia del ámpula, (Figura 6 y 7) (Video 3, minuto 3:25).

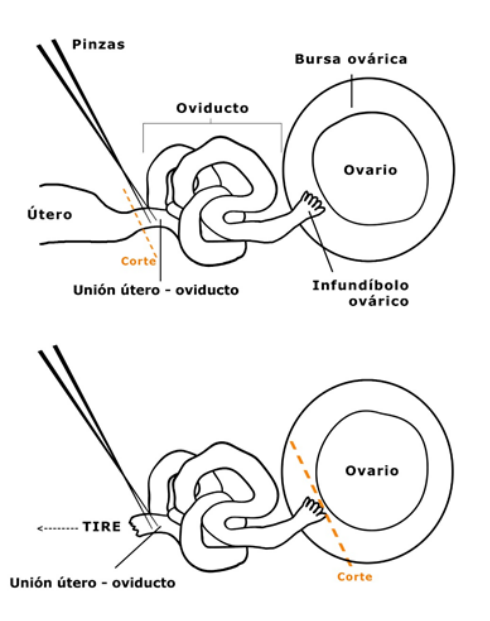

**Figura 5 Obtención de oviductos.** Tome con la pinza del #5 la región del útero con unión al oviducto y corte, después tire un poco del oviducto y corte la bursa que mantiene unido al infundíbulo y el ovario.

g. Con una pinza del #5 tomar y fijar el oviducto en el fondo de la caja de cultivo y proceder a la extracción de los cigotos por medio del rasgado del ámpula con una aguja estéril como se muestra en la Figura 7. Depositar los cigotos dentro de la gota de medio M2 (Figura 9A) (Video 3, minuto 3:37).

**NOTA:** *Esta técnica se tiene que realizar en el menor tiempo posible. Por lo que es recomendable sacrificar un ratón a la vez.* 

h. Sacar del incubador las cajas de cultivo que se prepararon previamente con medio M2 y KSOM+AA, tomar los cigotos con un capilar de manipulación y pasarlos a una caja de cultivo con una gota de 200 µl de medio.

- i. Agregar 20 µl de hialuronidasa al 1% a la gota de medio que contiene los cigotos. Mantenga la caja de cultivo en el incubador (37°C, 5% CO2) por un minuto (Video 3, minuto 3:50).
- j. Transcurrido el minuto, rápidamente tomar los cigotos y transferirlos con un capilar de manipulación a una caja de cultivo con 4 gotas de 80µl de medio M2 (Video 3, minuto 4). Pasar todos los cigotos por cada gota como se muestra en la Figura 8, con la finalidad de lavarlos y mantenerlos libres de hialuronidasa (Video 3, minuto 3:55).

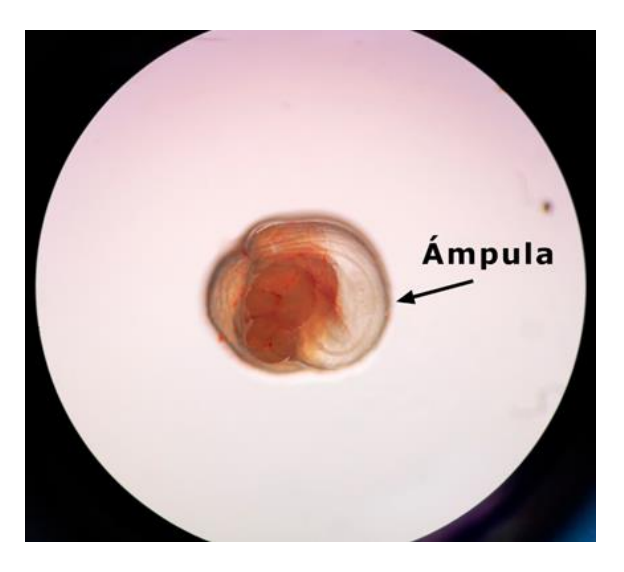

**Figura 6. Oviducto con presencia del ámpula (indicado con la flecha) donde se encuentran los cigotos.**

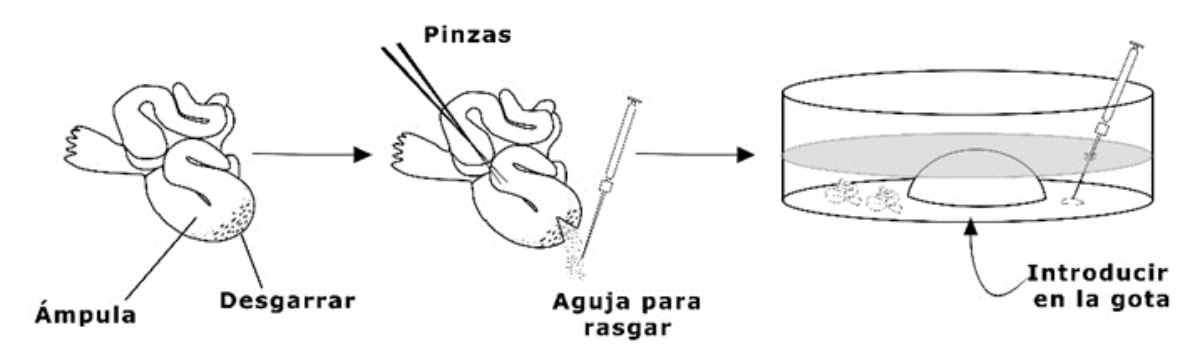

**Figura 7. Extracción de cigotos.** Detectar inmediatamente el ámpula de los oviductos y rasgarla para obtener los cigotos. Deposítelos en la gota de medio M2.

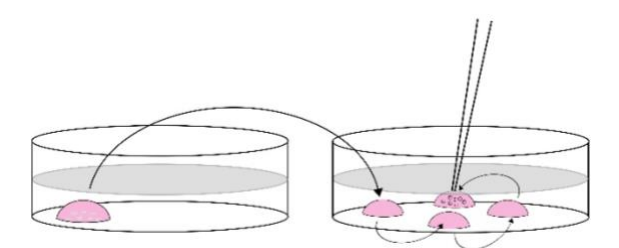

**Figura 8. Tratamiento de los cigotos después de su obtención.**Pase los cigotos a la placa de lavado que contiene 4 gotas de medio M2, para eliminar los restos de hialuronidasa. En la última gota tome todos los cigotos y páselos a una caja de cultivo con medio KSOM+AA.

k. Se utilizarán pipetas de manipulación para el manejo de los cigotos, tomar los cigotos que se ven en buen estado y ponerlos en una gota de medio KSOM+AA dentro de una caja de cultivo equilibrada previamente Figura 9 (B), mantener en el incubador a 37°C, 5% CO<sup>2</sup> hasta su uso.

**NOTA:** *Es importante examinar los cigotos en el microscopio antes de utilizarlos, asegúrese que los dos pronúcleos son visibles y que morfológicamente se ven bien. El número de cigotos a utilizar fuera del incubador será determinado por la habilidad manual de la inyección.*

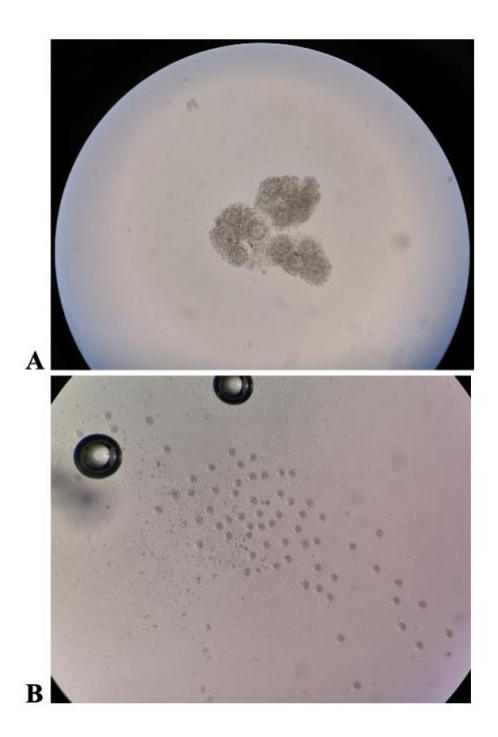

**Figura 9. Evaluación microscópica de los cigotos obtenidos. (**A) Cigotos extraídos por la técnica de punción del ámpula. (B) Cigotos después del tratamiento con hialuronidasa al 1%.

4. Microinyección

#### Material

- Pipetas capilares de vidrio para manipulación (Harvard Apparatus, tamaño recomendado de 1.0 OD x 0.58 ID x 100 L mm).
- Placas de cultivo (35 mm X 10 mm)
- Medio M2
- Medio KSOM + AA
- Aceite mineral para cultivo de embriones (Sigma. Cat. No. M8410)
- **Micropipetas**
- Microscopio estereoscópico y óptico acoplado a micromanipuladores
- Capilares para microinyección (Eppendorf)
- Capilares de sujeción (Eppendorf)
- Incubador humidificado (37 $\degree$ C, 5% CO<sub>2</sub> en aire)
- Portaobjeto excavado
- Amortiguador de microinyección: Tris.Cl 1 mM, pH 7.5, EDTA 0.1 mM
- a. Aproximadamente se necesitan entre 50 y 100 cigotos para microinyectar en cada sesión.
- b. Se requiere una concentración final de 25 ng / μl de gRNA (crRNA + tracrRNA  $(1:1)$ ), agregar la proteína Cas9 (IDT. Cat, No. 1074182) a una concentración final de 50 ng / μl (Fernández, A *et* al., 2020).
- c. Incubar el complejo RNP (gRNA + Cas9) en hielo por 10 min.
- d. Si desea utilizar un templado de DNA para recombinación, agregar a una concentración final de 100 ng / μl de ssDNA, (Fernández, A *et* al., 2020).
- e. Con el amortiguador de microinyección ajustar el volumen final a 50 μl.

Buffer de microinyección (25): Agua libre de nucleasas (Sigma. Cat. No. W1503) Tris.CL 1 mM pH 7.5 EDTA 0-1 mM

Esterilizar por filtración con un filtro Millipore de 0.22 μm

Almacenar a 4º C hasta por 3 meses

f. Centrifugar a 13.000 rpm, 4 °C por 30 min la mezcla de inyección.

*Comité Editorial:* González Andrade, M.; Hernández Alcántara, G.; Martínez González, J.J.;

- g. Si la mezcla contiene tanto RNA como un templado de reparación se recomienda inyectar en el citoplasma y el pronúcleo. Mientras que si la mezcla no contiene templado de reparación se recomienda inyecta en el citoplasma [26-28].
- h. Tomar rápidamente con el capilar de manipulación los cigotos a microinyectar y colocarlos en el portaobjeto excavado ya montado en la platina del microscopio (Figura 10). Verificar que los capilares de sujeción y microinyección no se encuentren tapados y estén en el mismo plano (Figura 10) (Video 3, minuto 4:23) [29].

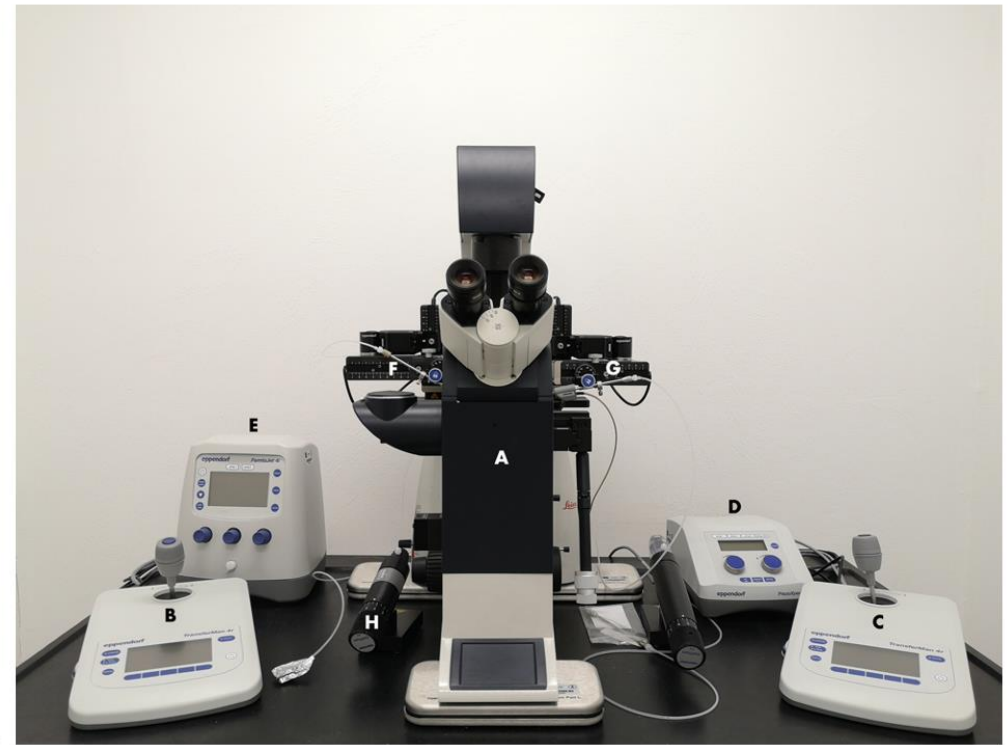

1.

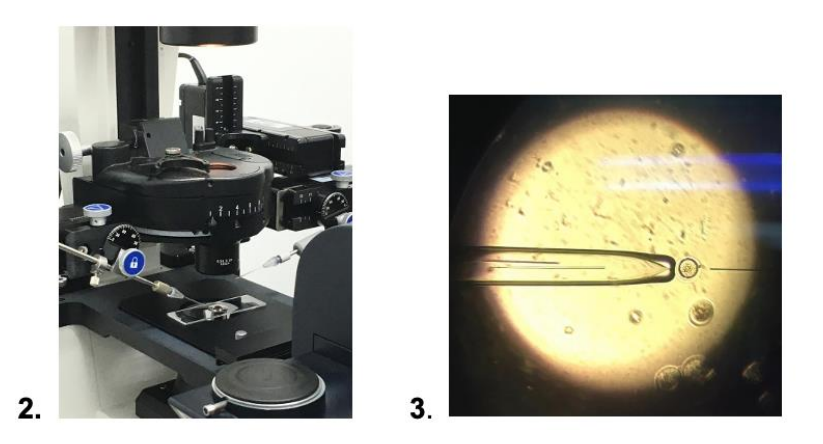

**Figura 10. Equipo de uso para realizar la microinyección de cigotos. 1 A**) Microscopio invertido; **B**) Micromanipulador electrónico para el capilar de sujeción; **C**) Micromanipulador electrónico para la aguja de inyección; **D**) Dispositivo para la micromanipulación piezoeléctrica **E**) Inyector automático Femtojet; **F**) Soporte para el capilar de sujeción **G**) Soporte para la aguja de inyección. **H**) Microinyector manual para el capilar de sujeción que permite generar presión positiva y negativa. **2.** Posición del porta objetos excavado para la inyección de cigotos. **3.** Microinyección de cigotos: el cigoto se encuentra sujetado con el capilar, listo para ser microinyectado.

- i. Una vez microinyectados los cigotos, pasarlos a una gota con medio M2 fresco y seleccionar rápidamente los que se ven en óptimas condiciones y no se lisaron.
- j. Incubar los cigotos seleccionados en medio KSOM +AA a  $37^{\circ}$ C, 5% CO<sub>2</sub> hasta su transferencia embrionaria.
- k. Los cigotos serán transferidos en las hembras receptoras que se encuentran pseudopreñadas. Las hembras pseudopreñadas son aquellas hembras que se pusieron a cruzar con un macho vasectomizado.

**NOTA:** *Preparar las cajas con medio KSOM+AA 30 minutos antes de su uso.*

**NOTA:** *El pH del medio KSOM +AA cambia rápidamente fuera de la incubadora.*

**NOTA:** *Los capilares de microinyección deben estar estériles y ser manipulados con guantes porque se inyectarán moléculas de RNA.*

5. Transferencia embrionaria y rederivación de líneas murinas

## Material

- Hembras murinas pseudopreñadas
- Machos murinos vasectomizados
- Pipetas capilares de vidrio para manipulación y transferencia embrionaria (Harvard apparatus de 1.0 OD x 0.58 ID x 100 L mm).
- Placas de cultivo (35 mm X 10 mm)
- Medio de cultivo M2
- Micropipetas
- Microscopio estereoscópico
- Incubador humidificado (37 $\degree$ C, 5% CO<sub>2</sub> en aire)
- 1 tijera de disección
- 1 tijera de micro-disección con muelle
- 2 pinzas de relojero #5
- Pinzas de Bulldog (serrafine)
- Anestésico
- Grapas de sutura y aplicado de grapas
- Jeringas de insulina de 1 ml (27G)
- Placa térmica
- Medio KSOM + AA
- a. Usar como anestésico ketamina 85% (85 mg/kg) -xilacina 15% (15 mg/kg). Administrar por medio de una inyección intraperitoneal a la hembra receptora. La cantidad de anestésico administrado depende del peso del ratón (Video 3, minuto 5:26).
- b. Posteriormente realizar una incisión lateral a la altura del abdomen que permitirá exponer el ovario, oviducto y parte del cuello uterino, fijar la pinza Bulldog en el cúmulo graso que está adosado a la bursa ovárica (Video 3, minuto 5:38). Inmediatamente después, preparar un capilar de transferencia con los cigotos listos para transferir (Figura 11 A y B). La estructura en la que se depositarán los cigotos o embriones dependerá del estadio embrionario [23].
- c. Para la implantación, microinyectar a los cigotos en el infundíbulo de una hembra receptora pseudopreñada. Colocar entre 15 a 20 cigotos por hembra como se muestra en la Figura 11 C (Video 3, minuto 6).
- d. Una vez colocados los cigotos por medio de la entrada del infundíbulo en el oviducto, se procede a regresar a su estado original todos los tejidos y órganos que se expusieron para la implantación (Video 3, minuto 6:15).
- e. Se cierra la herida por medio de la colocación de una grapa quirúrgica (Video 3, minuto 6:34).

**NOTA:** *En todo el procedimiento se mantiene a la ratona en una placa térmica a 37°C hasta que se recupera de los efectos de la anestesia.* 

f. Monitorear, a lo largo del tiempo, la gestación de las ratonas, esperando que a los 21 días se tengan camadas listas para ser examinadas para conocer su genotipo por PCR (30, 31) y asegurarse que los ratones cuenten con la modificación genética.

© 2021 Mensaje Bioquímico. Todos los derechos reservados. ISSN-0188-137X

*Comité Editorial:* González Andrade, M.; Hernández Alcántara, G.; Martínez González, J.J.; Ramírez Silva, L.H. y Vilchis Landeros, M.M. *Publicado por el Departamento de Bioquímica de la Facultad de Medicina; UNAM.*

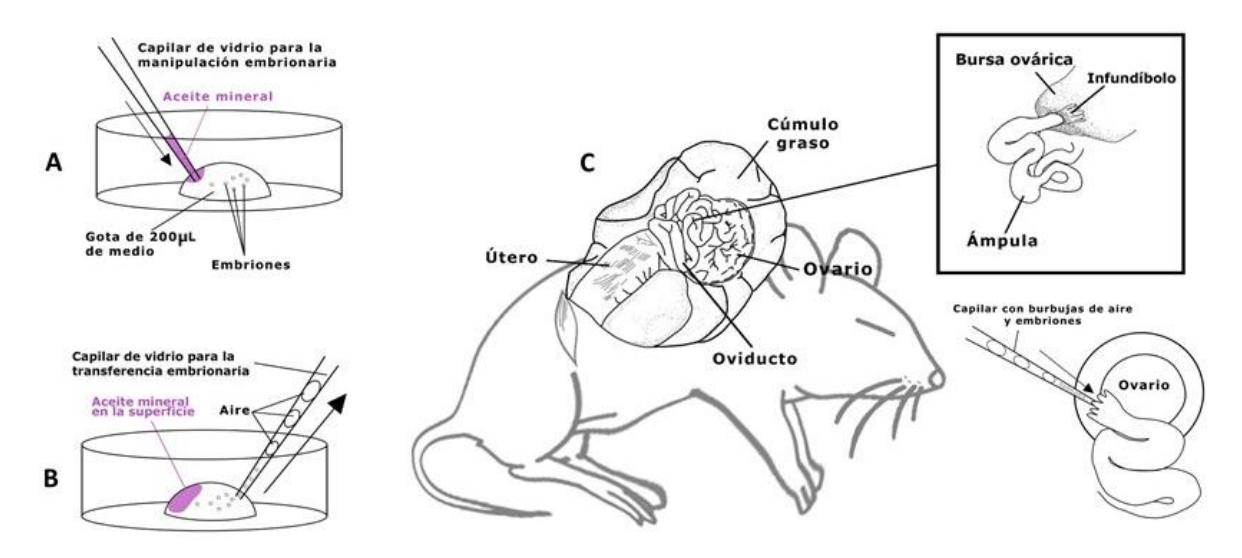

**Figura 11. Transfección embrionaria.** Preparación de los cigotos A) Lavar los cigotos antes de ser transferidos en una gota de medio M2. B) Tomar los cigotos con un capilar de transferencia embrionaria del lado opuesto a donde se encuentran los restos de aceite mineral. C) Transferir los cigotos por medio de la colocación del capilar en el infundíbulo como se muestra el esquema de la cirugía.

#### **Agradecimientos**

Nuestra investigación es posible gracias a apoyos por PAPIIT-UNAM: IN208918 (REN), IN210821 (REN), IN203917 (FRT), IN204916 (FLC), IN209919 (PLL), CONACYT-Fronteras: 101731 (REN) y 290 (FRT), CONACYT-SEP: 254046 (FLC) y CONACYT-Infraestructura: INFR-2017-01- 280464 (PLL).

#### **Referencias**

- 1. Jinek, M., Chylinski, K., Fonfara, I., Hauer, M., Doudna, J. A., and Charpentier, E. (2012) A Programmable Dual-RNA-Guided DNA Endonuclease in Adaptive Bacterial Immunity. *Science (80-. ).* 10.1126/science.1225829
- 2. Shrivastav, M., De Haro, L. P., and Nickoloff, J. A. (2008) Regulation of DNA double-strand break repair pathway choice. *Cell Res.* 10.1038/cr.2007.111
- 3. Lander, E. S. (2016) The Heroes of CRISPR. *Cell*. 10.1016/j.cell.2015.12.041
- 4. Ledford, H. (2016) The unsung heroes of CRISPR. *Nature*. 10.1038/535342a
- 5. Mojica, F. J. M., Díez-Villaseñor, C., García-Martínez, J., and Soria, E. (2005) Intervening Sequences of Regularly Spaced Prokaryotic Repeats Derive from Foreign Genetic Elements. *J. Mol. Evol.* 10.1007/s00239-004-0046-3
- 6. Mojica, F. J. M., Díez-Villaseñor, C., García-Martínez, J., and Almendros, C. (2009) Short motif sequences determine the targets of the prokaryotic CRISPR defence system. *Microbiology*. 10.1099/mic.0.023960-0
- 7. Dickinson, D. J., and Goldstein, B. (2016) CRISPR-Based Methods for *Caenorhabditis elegans* Genome Engineering. *Genetics*. 10.1534/genetics.115.182162
- 8. Friedland, A. E., Tzur, Y. B., Esvelt, K. M., Colaiácovo, M. P., Church, G. M., and Calarco, J. A. (2013) Heritable genome editing in C. elegans via a CRISPR-Cas9 system. *Nat. Methods*. 10.1038/nmeth.2532
- 9. Villanueva-Chimal, E., Salinas, L. S., Fernández-Cardenas, L. P., Huelgas-Morales, G., Cabrera-Wrooman, A., and Navarro, R. E. (2017) DPFF-1 transcription factor

El trabajo realizado en la Unidad de CRISPR-Cas9 del Instituto de Fisiología Celular de la UNAM fue apoyado por la gestión de recursos a cargo de los Dres. Marcia Hiriart Urdanivia, Félix Recillas Targa, Paula Licona Limón, José Bargas Díaz a través de la Coordinación de la Investigación Científica a cargo del Dr. William Henry Lee Alardín; un apoyo extraordinario por parte de la Rectoría de la UNAM y el presupuesto del mismo Instituto.

deficiency causes the aberrant activation of MPK-1 and meiotic defects in the *Caenorhabditis elegans* germline. *genesis*. 10.1002/dvg.23072

- 10. Huelgas-Morales, G., Silva-García, C. G., Salinas, L. S., Greenstein, D., and Navarro, R. E. (2016) The Stress Granule RNA-Binding Protein TIAR-1 Protects Female Germ Cells from Heat Shock in *Caenorhabditis elegans*. *G3 Genes|Genomes|Genetics*. 10.1534/g3.115.026815
- 11. Fernández-Cárdenas, L. P., Villanueva-Chimal, E., Salinas, L. S., José-Nuñez, C., Tuena de Gómez Puyou, M., and Navarro, R. E. (2017) Caenorhabditis elegans ATPase inhibitor factor 1 (IF1) MAI-2 preserves the mitochondrial membrane potential  $(\Delta \psi m)$  and is important to induce germ cell apoptosis. *PLoS One*. 10.1371/journal.pone.0181984
- 12. Kim, H., and Colaiácovo, M. P. (2016) CRISPR‐Cas9‐ Guided Genome Engineering in *C. elegans*. *Curr. Protoc. Mol. Biol.* 10.1002/cpmb.7
- 13. Kim, H., Ishidate, T., Ghanta, K. S., Seth, M., Conte, D., Shirayama, M., and Mello, C. C. (2014) A Co-CRISPR Strategy for Efficient Genome Editing in *Caenorhabditis elegans*. *Genetics*. 10.1534/genetics.114.166389
- 14. Molina‐Villa, T., Ramírez‐Vidal, L., Mendoza, V., Escalante‐Alcalde, D., and López‐Casillas, F. (2021) Chordacentrum mineralization is delayed in zebrafish betaglycan‐null mutants. *Dev. Dyn.* 10.1002/dvdy.393
- 15. Hwang, W. Y., Fu, Y., Reyon, D., Maeder, M. L., Tsai, S. Q., Sander, J. D., Peterson, R. T., Yeh, J.-R. J., and Joung, J. K. (2013) Efficient genome editing in zebrafish using a CRISPR-Cas system. *Nat. Biotechnol.* 10.1038/nbt.2501
- 16. Jao, L.-E., Wente, S. R., and Chen, W. (2013) Efficient multiplex biallelic zebrafish genome editing using a CRISPR

*Comité Editorial:* González Andrade, M.; Hernández Alcántara, G.; Martínez González, J.J.;

nuclease system. *Proc. Natl. Acad. Sci.* 10.1073/pnas.1308335110

- 17. Sorlien, E. L., Witucki, M. A., and Ogas, J. (2018) Efficient Production and Identification of CRISPR/Cas9-generated Gene Knockouts in the Model System <em&gt;Danio rerio</em&gt; J. Vis. Exp. 10.3791/56969
- 18. Ablain, J., Durand, E. M., Yang, S., Zhou, Y., and Zon, L. I. (2015) A CRISPR/Cas9 Vector System for Tissue-Specific Gene Disruption in Zebrafish. *Dev. Cell*. 10.1016/j.devcel.2015.01.032
- 19. Hruscha, A., and Schmid, B. (2015) Generation of Zebrafish Zebrafish Models by CRISPRCRISPR /Cas9Cas9 Genome Editing Genome Editing, 10.1007/978-1-4939-2152-2\_24
- 20. Pérez-Molina, R., Arzate-Mejía, R. G., Ayala-Ortega, E., Guerrero, G., Meier, K., Suaste-Olmos, F., and Recillas-Targa, F. (2020) An Intronic Alu Element Attenuates the Transcription of a Long Non-coding RNA in Human Cell Lines. *Front. Genet.* 10.3389/fgene.2020.00928
- 21. Arzate-Mejía, R. G., Josué Cerecedo-Castillo, A., Guerrero, G., Furlan-Magaril, M., and Recillas-Targa, F. (2020) In situ dissection of domain boundaries affect genome topology and gene transcription in Drosophila. *Nat. Commun.* 10.1038/s41467-020-14651-z
- 22. Carmona-Aldana, F., Nuñez-Martinez, H. N., Peralta-Alvarez, C. A., Tapia-Urzua, G., and Recillas-Targa, F. (2021) Generation of Functional Genetic Study Models in Zebrafish Using CRISPR-Cas9, 10.1007/978-1-0716-0759- 6\_16
- 23. Nakagata, N. (2015) *Reproductive Engineering Techniques in Mice*, 3rd Ed., COSMO BIO CO., LTD., Tokyo, Japan
- 24. Gu, B., Posfai, E., Gertsenstein, M., and Rossant, J. (2020) Efficient Generation of Large‐Fragment Knock‐In Mouse

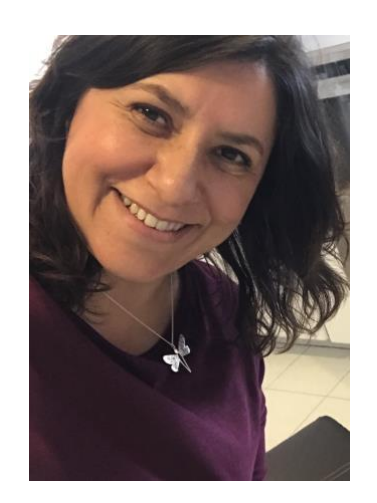

# **DRA. ROSA ESTELA NAVARRO GONZÁLEZ**

#### **ID ORCID: 0000-0003-4992-4450**

Estudio Biología en la Facultad de Ciencias de la UNAM. Realizó su tesis bajo la asesoría del Dr. Jesús Aguirre del Instituto de Fisiología Celular de la Models Using 2‐Cell (2C)‐Homologous Recombination (HR)‐CRISPR. *Curr. Protoc. Mouse Biol.* 10.1002/cpmo.67

- 25. Fernández, A., Morín, M., Muñoz‐Santos, D., Josa, S., Montero, A., Rubio‐Fernández, M., Cantero, M., Fernández, J., del Hierro, M. J., Castrillo, M., Moreno‐Pelayo, M. Á., and Montoliu, L. (2020) Simple Protocol for Generating and Genotyping Genome‐Edited Mice With CRISPR‐Cas9 Reagents. *Curr. Protoc. Mouse Biol.* 10.1002/cpmo.69
- 26. Horii, T., Arai, Y., Yamazaki, M., Morita, S., Kimura, M., Itoh, M., Abe, Y., and Hatada, I. (2015) Validation of microinjection methods for generating knockout mice by CRISPR/Cas-mediated genome engineering. *Sci. Rep.* 10.1038/srep04513
- 27. Harms, D. W., Quadros, R. M., Seruggia, D., Ohtsuka, M., Takahashi, G., Montoliu, L., and Gurumurthy, C. B. (2014) Mouse Genome Editing Using the CRISPR/Cas System. *Curr. Protoc. Hum. Genet.* 10.1002/0471142905.hg1507s83
- 28. Hall, B., Cho, A., Limaye, A., Cho, K., Khillan, J., and Kulkarni, A. B. (2018) Genome Editing in Mice Using CRISPR/Cas9 Technology. *Curr. Protoc. Cell Biol.* 10.1002/cpcb.57
- 29. Doe, B., Brown, E., and Boroviak, K. (2018) Generating CRISPR/Cas9-Derived Mutant Mice by Zygote Cytoplasmic Injection Using an Automatic Microinjector. *Methods Protoc.* 10.3390/mps1010005
- 30. Williams, A., Henao-Mejia, J., and Flavell, R. A. (2016) Editing the Mouse Genome Using the CRISPR–Cas9 System. *Cold Spring Harb. Protoc.* 10.1101/pdb.top087536
- 31. Qin, W., Kutny, P. M., Maser, R. S., Dion, S. L., Lamont, J. D., Zhang, Y., Perry, G. A., and Wang, H. (2016) Generating Mouse Models Using CRISPR‐Cas9‐Mediated Genome Editing. *Curr. Protoc. Mouse Biol.* 10.1002/9780470942390.mo150178

UNAM y en1995 obtuvo su título de bióloga con mención honorífica. Posteriormente realizó un Doctorado en Ciencias Bioquímicas en la Facultad de Química de la UNAM bajo la asesoría del Dr. Jesús Aguirre y en 1998 se graduó obteniendo la medalla Alfonso Caso. Su estudios doctorales consistieron en la regulación de genes antioxidantes durante la esporulación del hongo filamentos *Aspergillus nidulans*.

De 1998 al 2002 realizó una estancia postdoctoral en el laboratorio del Dr. Keith Blackwell en la Escuela de Medicina de Harvard en Boston, en donde inició sus estudios acerca de biología de las células germinales del *Caenorhabditis elegans*.

En el 2002 regresó a México y se incorporó como Investigadora de tiempo completo al Instituto de Fisiología Celular de la UNAM. A su regreso estableció el primer laboratorio especializado en el nematodo *C. elegans* en America Latina.

En el 2006, obtuvo una beca internacional otorgada por L'OREAL-UNESCO para mujeres en la ciencia. Con esta beca, la Dra. Navarro realizó una estancia de investigación como profesora visitante en el laboratorio de la Dra. Geraldine Seydoux en la Escuela de Medicina de la Universidad Johns Hopkins en Baltimore.

En 2020 fue reconocida con la medalla Sor Juana Inés de la Cruz, la cual otorga la UNAM.

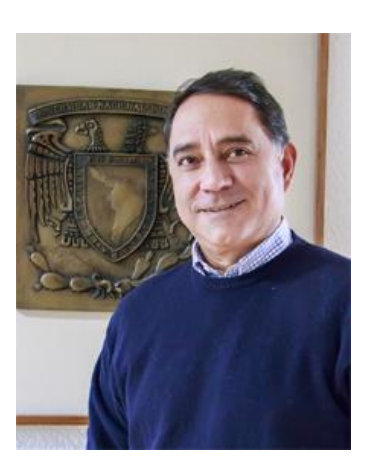

# **DR. FELIX RECILLAS TARGA**

## **ID ORCID: 0000-0002-4336-0407**

Realizó sus estudios de licenciatura en la Facultad de Ciencias, cursando la carrera de Biología, en la Universidad Nacional Autónoma de México y realizó su tesis de licenciatura bajo la asesoría del Dr. Francisco Bolivar Zapata. Obtuvo el grado de Doctor en Bioquímica por parte de la Université de Paris 7 en el Institut Jacques Monod, en París, Francia (23 de Enero de

Actualmente es Investigadora Titular B de tiempo completo, PRIDE D y miembro del Sistema Nacional de Investigadores.

Ha graduado a 9 estudiantes de licenciatura, 6 de maestría y 7 de doctorado. Cuenta con cerca de 30 publicaciones internacionales que tienen mas de 1000 citas. Ha impartido 39 charlas en México y el extranjero.

Sus investigaciones se enfocan en estudiar los mecanismos de respuesta al estrés de las células germinames. Su laboratorio fue uno de los primeros en utilizar la técnica CRISPR-Cas9 en México.

1993), con mención: "*Felisitation du Jury et mention très honorable*".

Realizó una primera estancia postdoctoral en el Instituto de Biotecnología de la UNAM (1993-1996). Su segunda estancia post-doctoral tuvo lugar en el "National Institutes of Health, NIH", en el laboratorio del Biología Molecular, del NIDDK dirigido por el Dr. Gary Felsenfeld, en Bethesda, Maryland, EU (1996-1999).

Actualmente es Investigador Titular "C" T.C., definitivo desde el 2006, en el Instituto de Fisiología Celular de la Universidad Nacional Autónoma de México, PRIDE "D". De Enero de 2010 a Octubre de 2017 fue Jefe del Departamento de Genética Molecular del Instituto de Fisiología Celular de la UNAM. A partir de Octubre de 2017 es el Director del Instituto de Fisiología Celular de la UNAM.

Es miembro del Sistema Nacional de Investigadores en el área de Ciencias Naturales, Nivel III.

Recibió el Premio Universidad Nacional 2014 en el área de Investigación en Ciencias Naturales.

Ha graduado 9 estudiantes de licenciatura (1 en proceso), 10 de maestría (2 en proceso) y 17 de doctorado (8 en proceso). Ha publicado más de 112 artículos internacionales y tiene más de 5500 citas a sus trabajos (índice-H: 37).

Es revisor de diversas revistas internacionales, editor asociado de las revistas *Epigenetics*, *Genetics & Epigenetics*, *Journal of Cellular Biochemistry* y *BMC Molecular Biology*.

Ha impartido más de 100 conferencias en México y el extranjero. Es tutor de maestría y doctorado en diversos programas de posgrado en la UNAM y fuera de ella.

Su principal área de investigación es la regulación diferencial de la transcripción, la estructura de la cromatina y la regulación epigenética.